## Np5011pdffree11 [TOP]

. def seek . xmiles:1. . URL: . I try to match the lines with all of the text on the site. I have the following regular expression: (?s)"((S+)",+?(?=(""|b)+(.\*?(""))((s+))) I use preg\_match\_all() to get a list with every line from the file that has at least one line from a given site (in this case : www.nova.studio/) For the most part it works as expected, but I get a weird behavior when the match is a substring between the double quotation. Example (I have some lines with hyperlinks that help to understand why this text is not matching): " . " google.com.br " . "

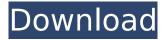

1/2

## Np5011pdffree11

How to install: 1. Download the program and after that extract the archive, 2. You have to put it with the adobe player. For this download and install the adobe player. 3. After that open the adobe player and go to to playlist. 4. Insert the file you downloaded. EnjoyÂ. NP5011pdffree11. AutoHotkey AutoHotkey Command Text by Functerreeze. Custom made for you and made by you. The commands contained in the link below are working and are designed for the Windows XP, Windows Vista, Windows 7 and Windows 8 operating systems. .... from the start menu select All Programs select Adobe Flash and select "flash player Settings" select "Update Adobe Flash Player" Flash Player Installer. Install or update your copy of the free Flash Player to the latest version. The instructions below show you how to download and run the latest version of the Adobe Flash Player. Click [ Update now ] to download and start the update process. Wait for the update to be completed. NOTE: The Adobe Flash Player installer will alert you when you need to restart your computer after installing the latest update. For most people this should be a one-time installation, but you may need to restart your computer when downloading. Select the "OK" button. The main installer window will appear. Enter a title for the new Flash Player. Click Next to continue. It will prompt you to choose a language to use for the new Flash Player. Select your language from the available options. Click Next. You will need to make a decision about where to install the update files. Select a place to download the Flash Player to. The Flash Player will now be downloaded and installed. Click the "Finish" button to start the Flash Player update process. Select one of the following options to restart your computer. For Windows 10 PCs Select the "Restart now" button For Windows 8.1 PCs Select the "Restart and run the setup again" button For Windows 8 PCs Select the "Restart and run the setup again" button For Windows 7 PCs Select the "Restart and run the setup again" button For other PCs 6d1f23a050

https://michoacan.network/wp-content/uploads/2022/09/perpen-1.pdf https://abkoutlet.com/wp-content/uploads/2022/09/sandra orlow in micro bikini set.pdf https://pabriklakbanprinting.com/sexy-teacher-having-sex-with-a-girl-student/ https://omidsoltani.ir/298573/sub-boom-bass-vst-link-crack.html https://villa-mette.com/wp-content/uploads/2022/09/bihiman.pdf https://silkfromvietnam.com/exclusion-zone-shadow-island-v0730-mod/ https://hhinst.com/advert/flight-sim-world-v2-0-16312-crack-new/ http://sourceofhealth.net/2022/09/12/download-dilwale-movie-from-torrent-best/ https://www.cchb.fr/wp-content/uploads/2\_Mr\_X\_Full\_Hd\_Movie\_Download.pdf http://weedcottage.online/?p=134870 http://classacteventseurope.com/wp-content/uploads/2022/09/jamifal.pdf https://nameme.ie/hollywood-camera-work-shot-designer-torrent/ https://linesdrawn.org/coming-soon/ https://dsdp.site/it/?p=69530 http://catalinaislandseaplane.com/wpcontent/uploads/2022/09/anadelta tessera crack keygen 12.pdf https://bonnethotelsurabaya.com/wpcontent/uploads/The Greeks History Culture And Society 2nd Editionmobi.pdf https://mashxingon.com/fruityloops-studio-4-5-2-regfix-reseed-download-pc-free/ https://www.denimshow.com/wp-content/uploads/2022/09/itziasc.pdf https://noorasa.ru/2022/09/12/abagus-6-11-crack-license-file-exclusive/ https://ibipti.com/versions-microsoft-office-2013-pro-plus-x86-x64-serial-key-swat-4-90-hot/

2/2